## Algorithmen und Datenstrukturen

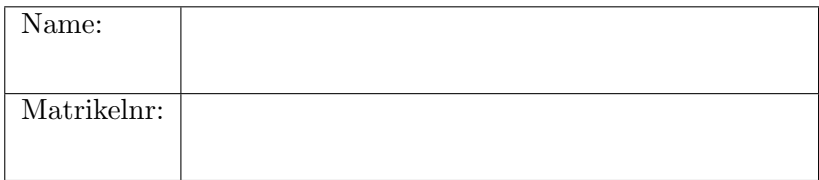

Die Prüfung besteht aus 7 Aufgaben. Die verfügbaren Punkte für jede Aufgabe sind am Rand angegeben. Um die Prüfung erfolgreich abzuschließen sind 40 von 80 Punkten ausreichend.

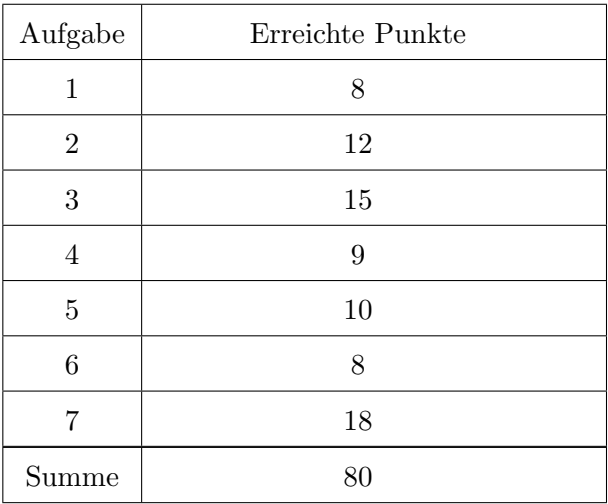

## 1 C Programmieren

```
[8] 1. Welche Ausgabe produziert folgendes C Programm?
        \#include \leq stdio .h>
        void deci(int * i){
           (* i) --;}
        void \text{incp}(\text{char} * s){
          s \neq 2;}
        int main()
        {
          int i = 3, x = 2;
          char * s = " hello world!";
           deci(\& i);printf (" i = \%d\n", i );
          \text{incp}(s);print(f("%s\n\cdot n", s);if (x = 3) {
            x = x / 2;printf ("x = \%d \n\backslash n", x);
           }
           else \{int x = 7;
             x = x / 2;printf ("x = \frac{\%d}{n}", x);
          }
          return 0;}
```
Lösung.

Die Ausgabe ist:  $i = 2$ hello world!  $x = 1$ 

# $\boxed{2}$  Auswertung von Ausdrücken in C

Bestimmen Sie für die folgenden Codefragmente, ob das Ergebnis der Ausgabe compilerabhängig ist. Geben Sie die möglichen Ausgaben an.

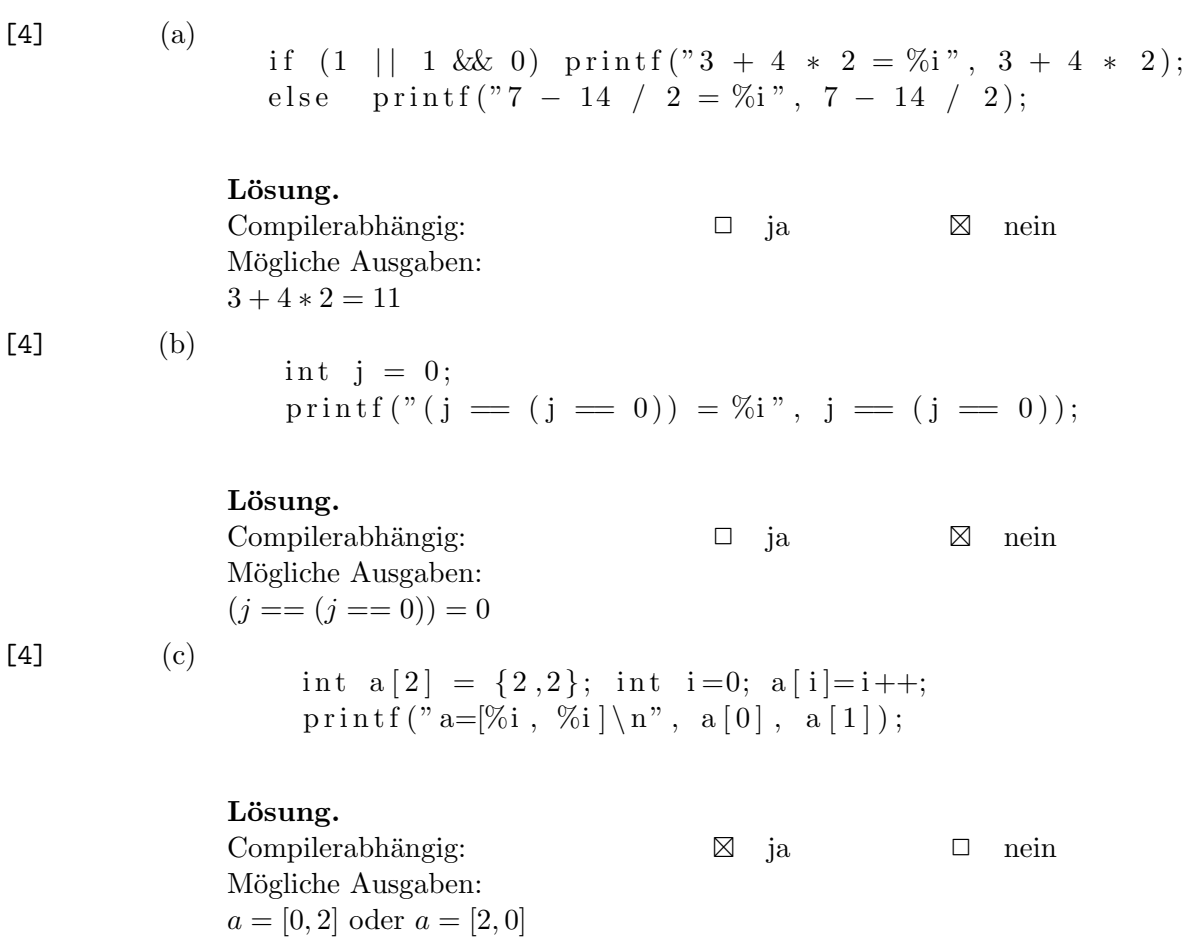

## 3 Verkettete Listen

Geben Sie Pseudocode für eine Vorgängerfunktion auf einfach verketteten Listen an. Diese Funktion soll als Eingabe zwei Zeiger erhalten, wobei list auf den Beginn der Liste und elt auf das gewünschte Element zeigt. Die Rückgabe der Funktion ist ein Zeiger auf den Vorgänger von elt in der gegebenen Liste.

Nehmen Sie dabei den Datentyp in Listing [1](#page-3-0) an und vervollständigen Sie den in Listing [3](#page-4-0) gegebenen Pseudocode:

- [5] (a) Geben Sie die Spezifikation für die Ausgabe pred an.
- [10] (b) Geben Sie den Algorithmus selbst an.

## Listing 1 Verkettete Liste

<span id="page-3-0"></span>record  $List =$ begin value: integer; next: ^List; end

## Listing 2 Vorgänger eines Listenelements

Eingabe: list: Zeiger auf die Liste, elt: Zeiger auf ein Element Ausgabe: pred: Zeiger auf den Vorgänger von elt in list, oder nil

begin

end

Lösung.

### Listing 3 Vorgänger eines Listenelements

<span id="page-4-0"></span>Eingabe: list, elt Ausgabe: pred: Zeiger auf den Vorgänger von elt in list

1: begin 2: pred : ˆList; 3:  $list = list.next;$ 4: while  $llist.value = elt$  do 5:  $pred = list;$ 6:  $list = list.next;$ 7: return pred; 8: end

 $[9]$ 

## 4 Hashing mit offener Adressierung

Gegeben sind die folgenden Werte:

 $[4, 24, 28, 60, 71, 21, 68, 73, 16].$ 

Fügen Sie die oben angegebenen Werte in eine anfangs leere Hashtabelle der Größe 11 in der gegebenen Reihenfolge ein. Verwenden Sie lineares Hashing mit der folgenden Hashfunktion:  $h(k, j) = ((h_1(k)+j))$ mod 11), wobei  $h_1(k) = k \mod 11$ . Geben Sie alle Zwischenschritte sowie in der zweiten Tabelle die Anzahl und die Positionen der Kollisionen im jeweiligen Schritt an.

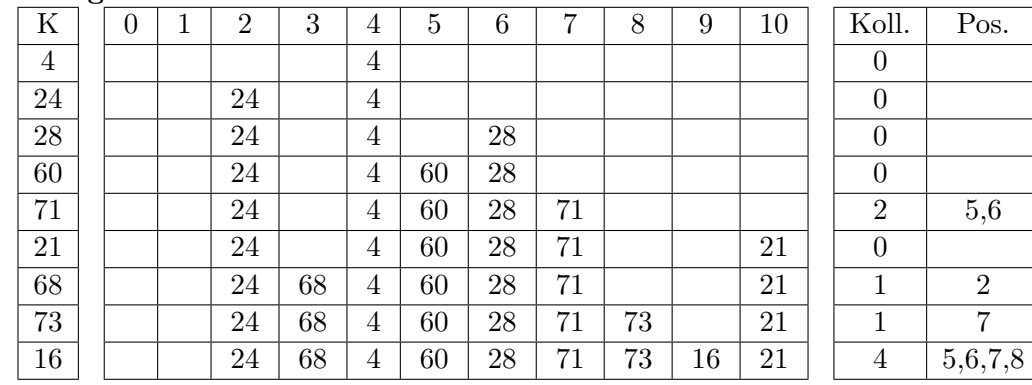

Lösung.

## 5 Sortieralgorithmen

Kreuzen Sie an, für welche Sortieralgorithmen welche Eigenschaften [10] zutreffen. Mehrfachnennungen sind möglich.

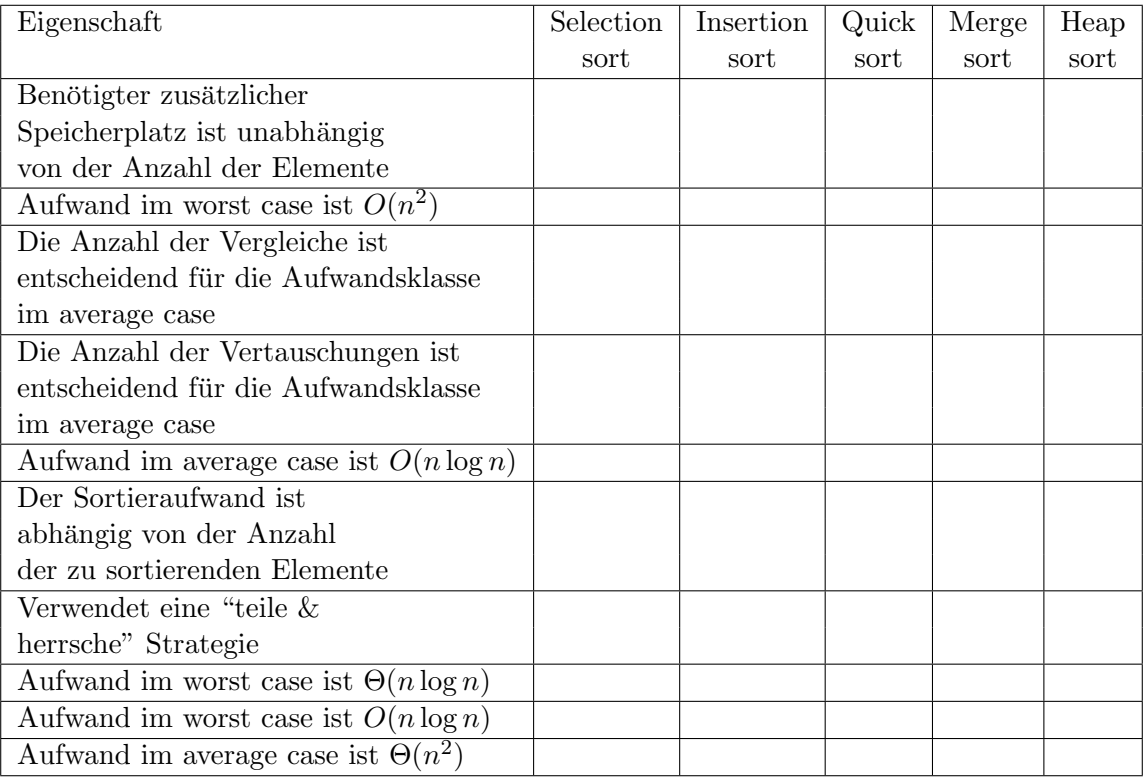

## Lösung.

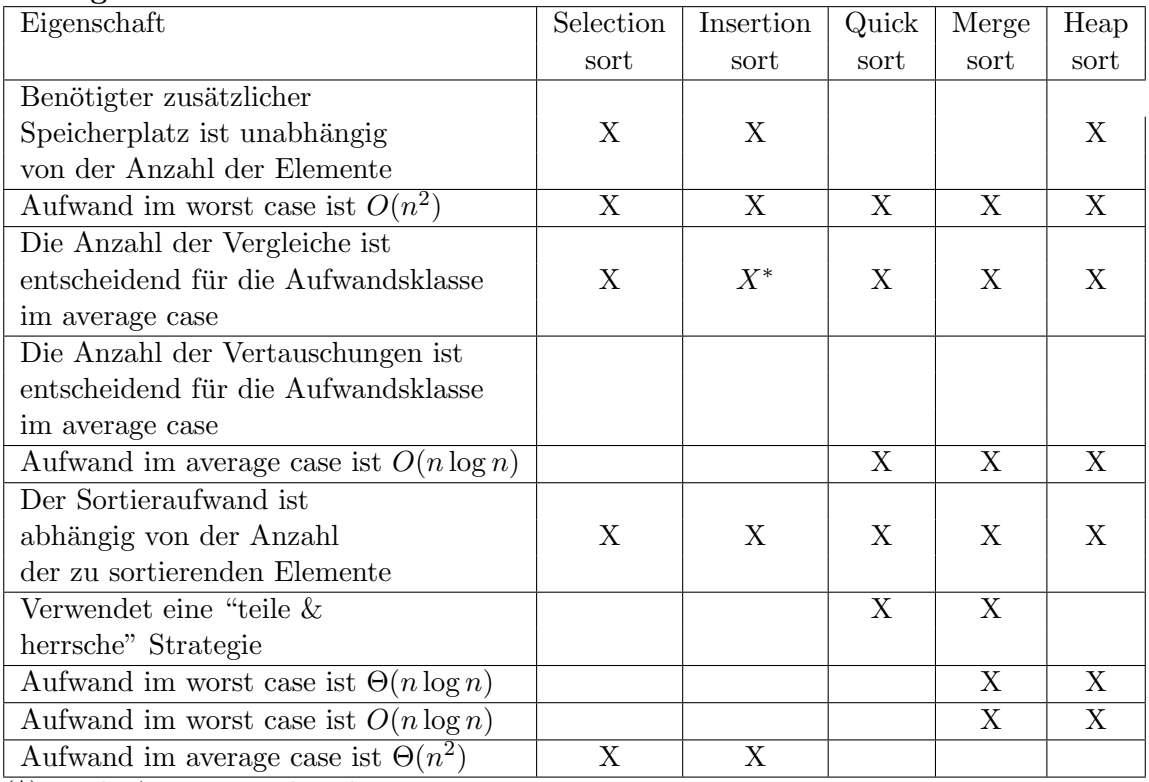

(\*) Beide Antwort sind Richtig

## 6 Analyse von Algorithmen

- [5] (a) Betrachten Sie folgendes Code-Fragment und stellen Sie die exakte Rekursionsgleichung für die Anzahl  $T(n)$  der **print** Ausgaben in Abhängigkeit vom Eingabeparameter  $n$  auf. Nehmen Sie dazu an, dass der Eingabeparameter  $n$  eine Zweierpotenz ist, d.h.,  $n = 2^k$  für  $k \in \mathbb{N}$ .
- [3] (b) Geben Sie ausgehend von dieser Rekursionsgleichung eine asymptotische Schranke für die Anzahl der print Ausgaben an.

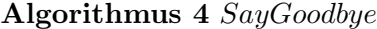

```
Input: n \in \mathbb{N}begin
if n < 1 then
  return;
for j := 1 to 2n do
  j := j + 1;print ''goodbye'';
call SayGoodbye(n/2);end
```
Lösung.

$$
T(n) = T(\frac{n}{2}) + 2n
$$

mit Anfangsbedingung  $T(1) = 2$ . Falls *n* eine Zweierpotenz ist, ist diese Rekursion einfach zu lösen, und die explizite Lösung ist:

$$
T(n) = 4n - 2
$$

Also ist  $T(n) \in \Theta(n)$ , was man auch einfach mit Hilfe des Master Theorems ermitteln hätte können.

## Heapkonstruktion und Heapsort

(a) Verwenden Sie eine der in der Vorlesung vorgestellten Methoden, [8] um für das Feld

$$
A = [0, 7, 4, 6, 17, 5, 9, 11, 20].
$$

einen Heap in-place zu konstruieren.

Hinweis: Sie können den Heap sowie die Felder in den Zwischenschritten als Bäume darstellen.

### Lösung.

Im folgenden wird der Heap bottom-up konstruiert. Zu Beginn werden alle Knoten A[5, . . . , 9] als Menge von Heaps mit je einem Knoten aufgefasst. Die Knoten an den Positionen 4, 3, 2 und 1 im Feld werden sukzessive hinzugefügt und sinken in den Heap ein.

Damit erhält man die folgenden Felder (in Baumdarstellung):

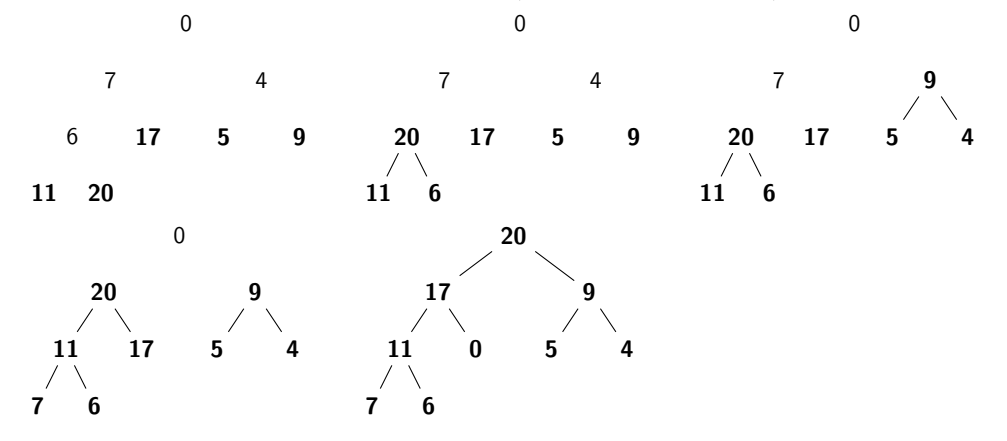

(b) Verwenden Sie das Verfahren HeapSort um das gegebene Feld zu [10] sortieren.

## Lösung.

Ausgehend vom in der vorhergehenden Aufgabe konstruierten Heap erhält man die folgenden Felder:

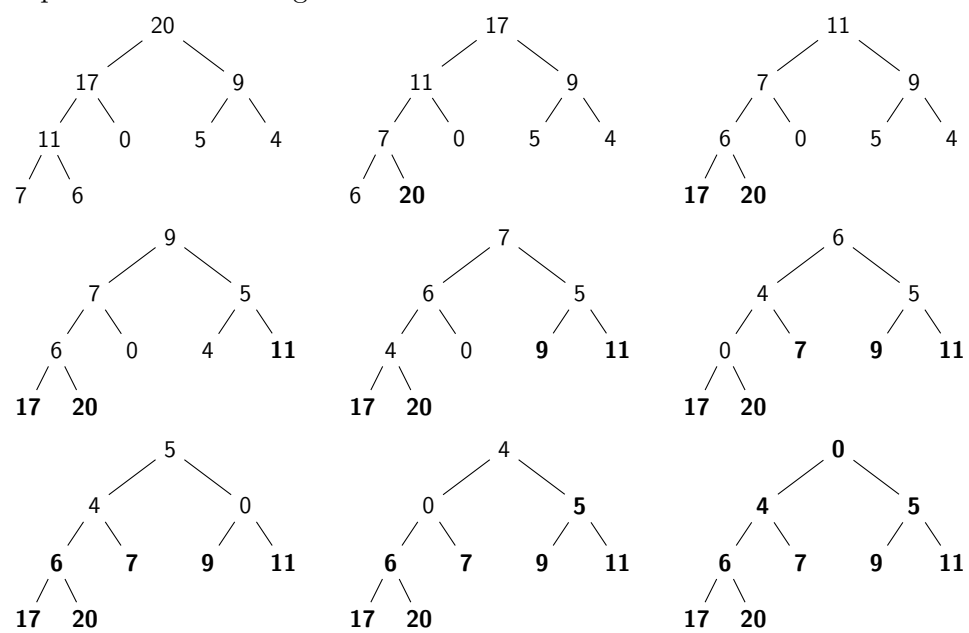